## Was bedeutet "ICAMS"?

ICAMS ist eine Methode, die sich auf die musikalische Praxis konzentriert, die als grundlegend definiert wird, d.h. mit diesem Ausdruck und dieser Aktivität, die keine erworbenen

Kompetenz oder musikalische Fähigkeiten voraussetzt.

Die Icams-Methode übt grundlegende Komposition, die darin besteht, die Fähigkeiten, die jeder Mensch besitzt, zu verbessern und Fähigkeiten, die jeder Mensch besitzt, um Klangobjekte zu erforschen und zu organisieren, mit dem Ziel, einfache musikalische Strukturen wie eine musikalische Komposition zu erzeugen.

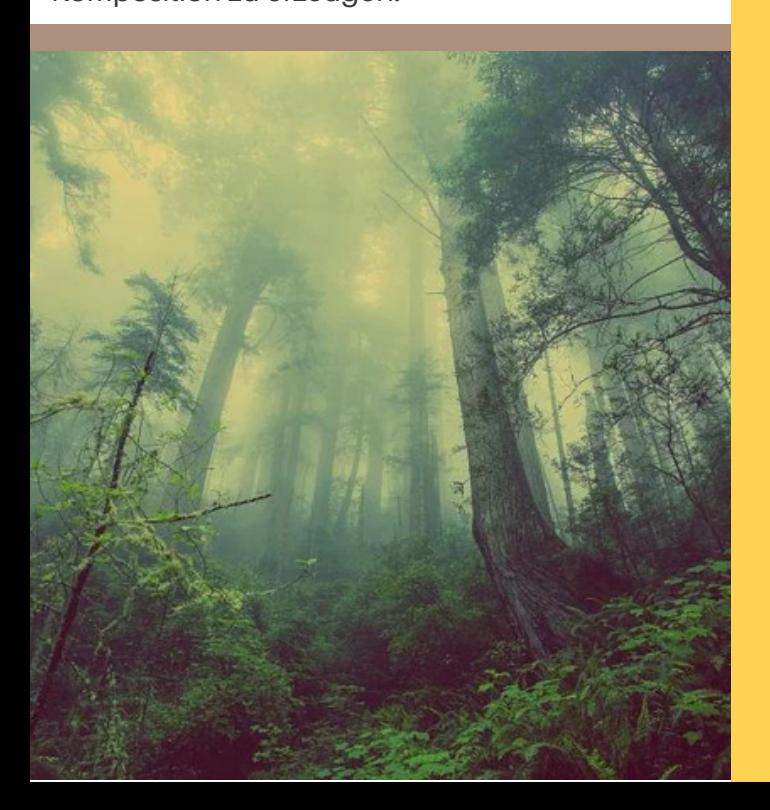

# Die ICAMS Methode benutzen

" TON IST DAS VOKABULAR DER NATUR" - Pierre Schaeffer -

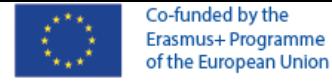

Partnership of Places, communities and art forms for an education to beauty. SPIRITUS ▒▒"LOCI

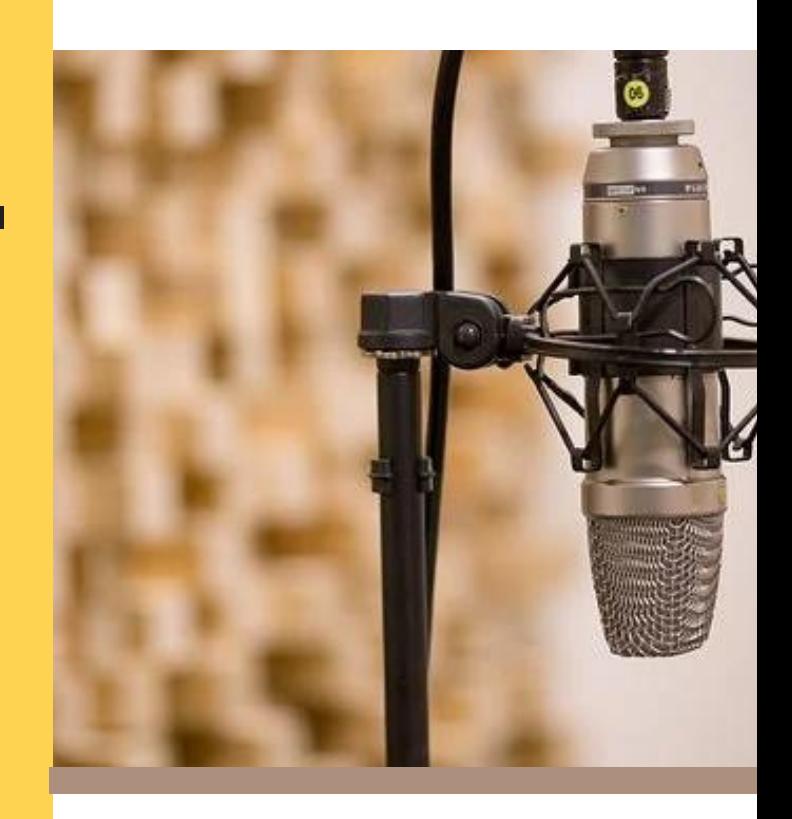

Ein Moment der Reflexion über das, was uns umgibt, die Wiederentdeckung der Schönheit des langsamen Tuns

# Klangwelt Komposition

### SCHRITTE ICAMS:

1. Musik ohne musikalischen Hintergrund erstellen

2. Lernen Sie neue Technologien in der Kunst kennen

3. die eigene musikalische Komposition analysieren

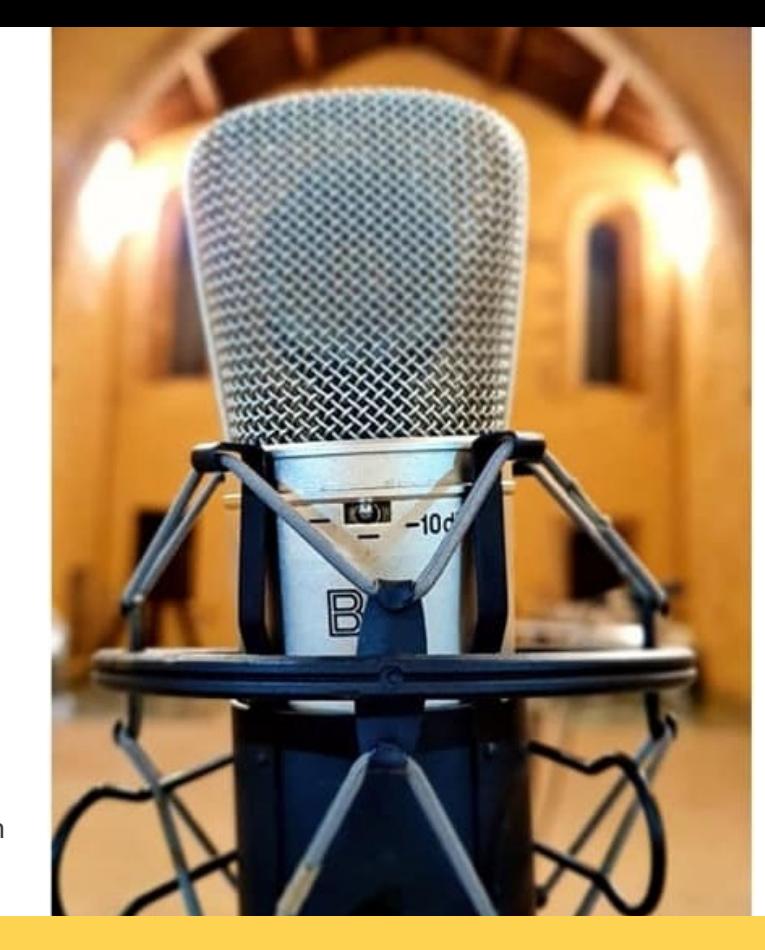

## START AUFZEICHNUNG

Wir können damit beginnen, den Klang unseres Ortes aufzunehmen:

- Klanglandschaft eines Ortes
- Traditionelle Musik

- Unsere Umgebung (wenn Sie z. B. in der Stadt leben, sind es die Geräusche des Verkehrs, wenn Sie auf dem Land leben, die Geräusche der Natur). - Unsere Stimme

### WIE?

Ausrüstung:

- Computer
- Monitor

- Mikrofon und Audioschnittstelle oder digitales Aufnahmegerät

- Software: https://www.audacityteam.org/

99

Die Musik wird mit den Händen und mit dem Atem gemacht, und der Klang ist die Spur der Geste, die sie hervorbringt.

- F. Delalande -

## ORGANISATION DER

### SOUNDS

Wir können organisieren und komponieren mit Standard Formen wie: - Wiederholung: Vervielfältigung eines einzelnen **Elements** 

- Variation: Wiederholung eines Elements durch Veränderung

einiger seiner Eigenschaften

- Rarefaction: von voll zu leer.

- andere ( Überlappung; Bruch; Akkumulation..)

Bestandsaufnahme:

- IICAMS stellt eine gültige
- Methode dar
- für ein Individuum, so offen wie
- möglich zu sein für das
- Unvorhersehbare und eine
- kreative Haltung durch die
- Stärkung dessen, was man
- gemeinhin divergentes Denken
- genannt wird, das sich durch
- Lebendigkeit
- Flexibilität, Originalität,
- Ausarbeitung auszeichnet.

# Überblick

#### AUFNAHME DER TÖNE

Nachdem Sie Ihre Audiodatei in einem Ordner auf Ihrem Computer gespeichert haben, suchen Sie einen passenden Namen.

#### AUDACITY INSTALLIEREN

Importieren Sie Ihre Hörproben in Audacity Video. Danach bearbeiten Sie Ihre Samples (Ausschneiden, Kopieren und einfügen, ein- und ausblenden und normalisieren).

#### **SOUNDEFFEKTE**

Es gibt auch verschiedene anwendbare Soundeffekte:

- -Nachhall
- Tonhöhe
- Verschiebung
- Zeitdehnung
- Rückwärtsgang und Audiofilter

#### ORAGNISATION/KOMPOS ITION DER TÖNF

Beispiele: -Wiederholung - Variation -Rarefaction

#### PROJEKT SPEICHERN

Nicht vergessen, dass Projekt zu speichern oder zwischenzuspeichern!

#### PROJEKT IN MP3 E X POR TO E R E N

Über exportieren das MP3 Format auswählen

#### AM ENDE ... **KOMPOSITION AN ALYSIEREN**

WENN SIE MEHR ERFAHREN WOLLEN. BESUCHEN SIE UNSEREN OFFENEN ONLINE KURS H T T P S : / / C E R I Z O N E . E U / C Z M O O D L E / C O U R S E / V I E [W](https://cerizone.eu/czmoodle/course/view.php?id=53) . P H P ? I D = 5 3

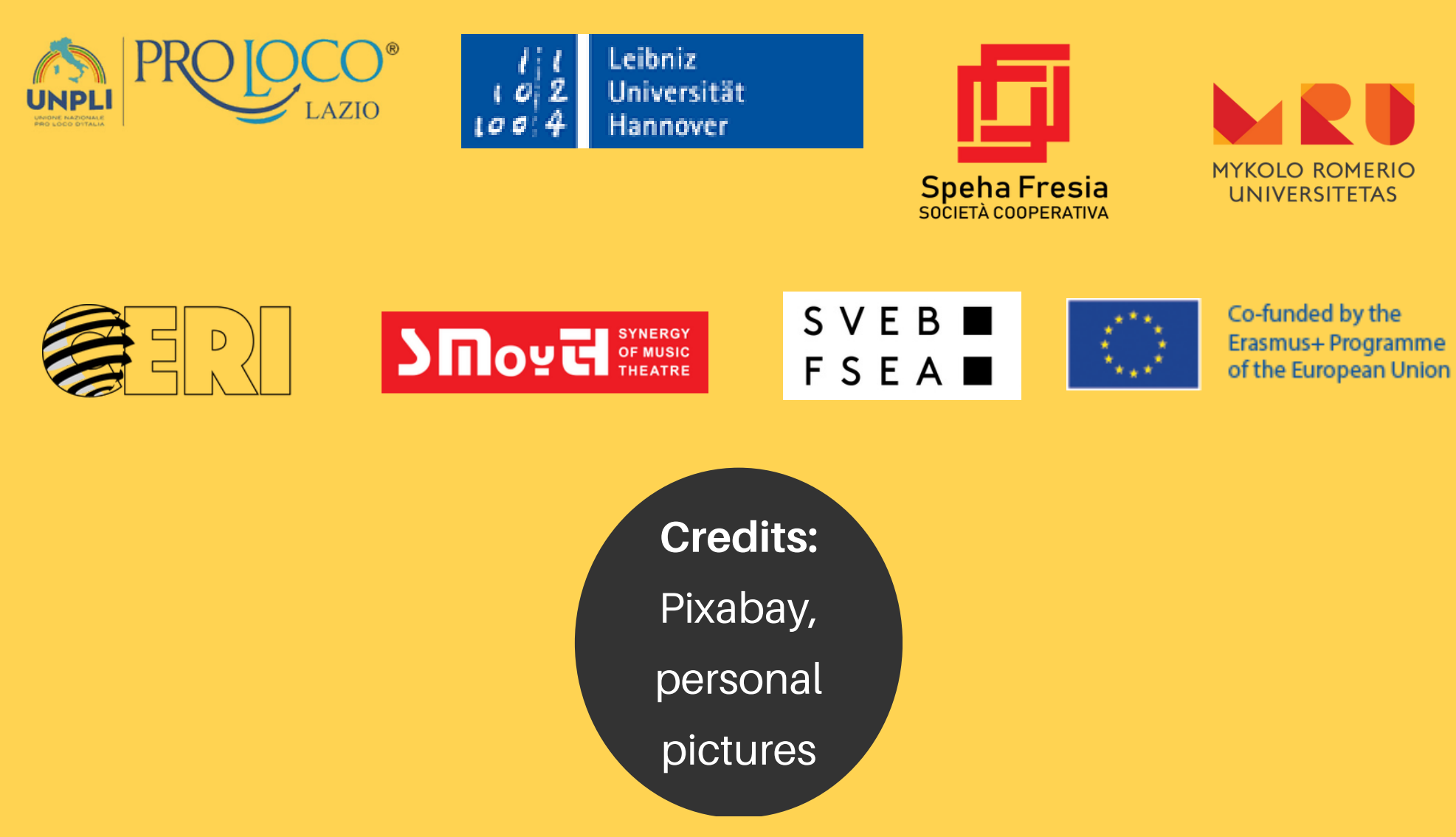

## Project Number: 2020-1-IT02-KA227-ADU-095267

The European Commission support for the production of this publication does not constitute an approval of the contents, which reflect the views only of the authors, and the Commission cannot be held responsible for any use which may be made of the information contained therein.